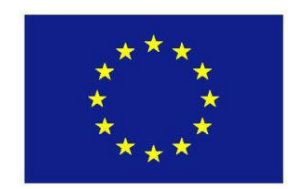

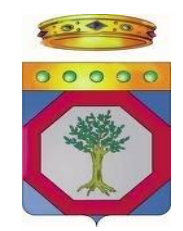

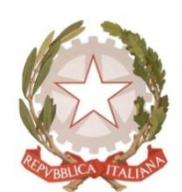

**UNIONE EUROPEA REGIONE PUGLIA REPUBBLICA ITALIANA**

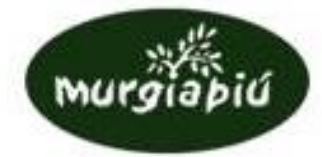

# **GRUPPO DI AZIONE LOCALE**

# **MURGIA PIÙ S. c. a r. .l.**

Piazza C. Battisti, 4 – 76014 Spinazzola (BT)

Tel. 0883 684116 – Fax: 0883 685028 – e-mail: [murgiapiu@libero.it](mailto:murgiapiu@libero.it) – PEC: [murgiapiu@pec.it](mailto:murgiapiu@pec.it)

# **Programma Sviluppo Rurale della Regione Puglia 2007-2013 Fondo F.E.A.S.R**

## **ASSE III – Qualità della vita nelle zone rurali e diversificazione dell'economia rurale**

## **Misura 323 – Tutela e riqualificazione del patrimonio rurale**

## **BANDO PUBBLICO**

## **PER LA PRESENTAZIONE DI DOMANDE DI AIUTO**

**AZIONE 1 - Interventi di restauro e valorizzazione del patrimonio culturale regionale rappresentato dai beni immobili privati e pubblici a gestione privata, di particolare e comprovato interesse artistico, storico e archeologico, o che rivestono un interesse sotto il profilo paesaggistico, e che sono espressione della storia, dell'arte e della cultura del territorio GAL e che si caratterizzano per l'interesse sotto la fruizione culturale pubblica**

## **INDICE**

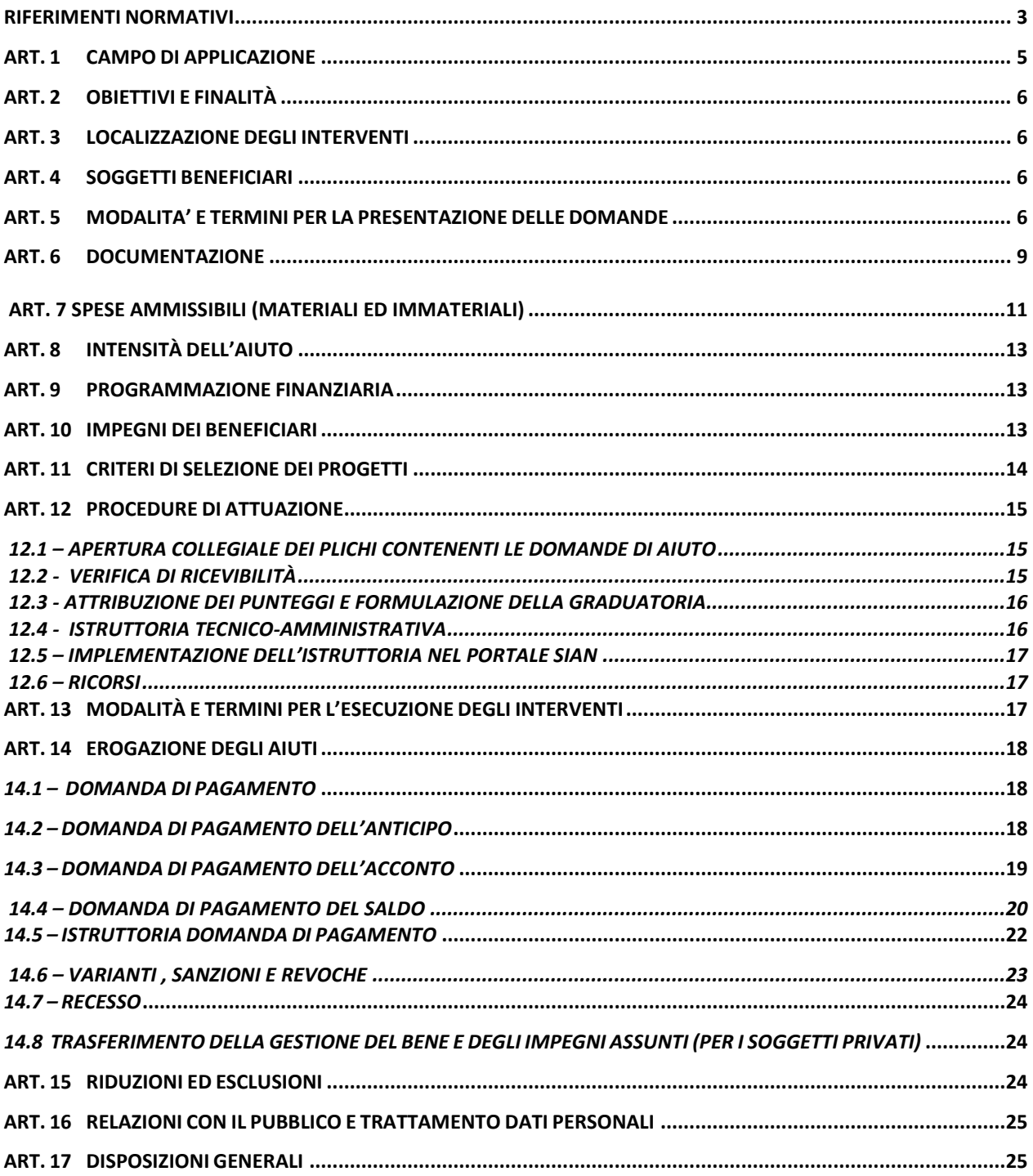

#### <span id="page-2-0"></span>**RIFERIMENTI NORMATIVI**

- $\bullet$ **Regolamento (CE) n. 796/04 del 21 aprile 2004** e s.m.i., recante modalità di applicazione della condizionalità, della modulazione e del sistema integrato di gestione e di controllo di cui al regolamento (CE) n. 1782/2003 del Consiglio che stabilisce norme comuni relative ai regimi di sostegno diretto nell'ambito della politica agricola comune e istituisce taluni regimi di sostegno a favore degli agricoltori.
- **Regolamento (CE) n. 1698/05** e s.m.i., riguardante il sostegno allo Sviluppo Rurale da parte del Fondo europeo agricolo per lo sviluppo rurale (FEASR) e che prevede la definizione di Programmi di Sviluppo Rurale per il periodo 2007-2013.
- **Regolamenti (CE) n. 1944/06, n. 74/09, n. 363/09 e n. 473/09**, recanti modifiche al Reg.  $\bullet$ (CE) 1698/2005.
- **Regolamento (CE) n. 885/06 del 21 giugno 2006** e s.m.i., recante le modalità di applicazione del Reg. (CE) n. 1290/2005 del Consiglio per quanto riguarda il riconoscimento degli organismi pagatori e di altri organismi e la liquidazione dei conti del FEAGA e del FEASR.
- **Regolamento (CE) n. 1974/06 del 15 dicembre 2006**, come modificato dal Reg. di esecuzione (UE) n. 679/2011 della Commissione del 14 luglio 2011, recante disposizioni di applicazione del regolamento (CE) n.1698/2005 del Consiglio sul sostegno allo sviluppo rurale da parte del Fondo europeo agricolo per lo sviluppo rurale (FEASR).
- **Regolamento(UE) n. 65/2011 della Commissione del 27 gennaio 2011** che stabilisce  $\bullet$ modalità di applicazione del regolamento (CE) n. 1698/2005 del Consiglio per quanto riguarda l'attuazione delle procedure di controllo e della condizionalità per le misure di sostegno dello sviluppo rurale.
- **Regolamento (CE) N. 800/2008 della commissione del 6 agosto 2008** che dichiara  $\bullet$ alcune categorie di aiuti compatibili con il mercato comune in applicazione degli articoli 87 e 88 del trattato (regolamento generale di esenzione per categoria).
- **Decisione della Commissione 2008/737/CE del 18 febbraio 2008**, di approvazione del Programma di Sviluppo Rurale della Regione Puglia 2007-2013.
- **Comunicazione (CE) 88/1696** della Commissione Europea, in materia di "Obbligo di comunicare le irregolarità".
- **Comunicazione della Commissione Europea 1999/C288/02 del 9 Ottobre 1999**, in materia di "Orientamenti comunitari sugli aiuti di stato per il salvataggio e la ristrutturazione di imprese in difficoltà".
- **D.lgs. n 490 dell'8 agosto 1994** "Disposizioni attuative della legge 17 gennaio 1994, n. 47, in materia di comunicazioni e certificazioni previste dalla normativa antimafia".
- **D.P.R. n. 252 del 3 giugno 1998**, recante norme per la semplificazione dei procedimenti relativi al rilascio delle comunicazioni e delle informazioni antimafia.
- **Legge n. 68 del 12 Marzo 1999**, in materia di norme per il diritto al lavoro dei disabili.
- **D.P.R. n. 445 del 28 Dicembre 2000** "Disposizioni legislative in materia di documentazione amministrativa".
- **Legge n. 183 del 12/11/2011** "Disposizioni per la formazione del bilancio annuale e pluriennale dello Stato (legge di stabilità 2012)".
- **D.Lgs. n. 196 del 30 giugno 2003** "Codice in materia di protezione dei dati personali".
- **D. Lgs n. 163 del 12 Aprile 2006**, "Codice dei contratti pubblici relativi a lavori, servizi e forniture in attuazione delle Direttive 2004/17/CE e 2004/18/CE".
- **D. Lgs. n. 81 del 9 aprile 2008**, attuazione dell'articolo 1 della legge 3 agosto 2007, n. 123, in materia di tutela della salute e della sicurezza nei luoghi di lavoro.
- **D.Lgs n. 42 del 22 gennaio 2004** "Codice dei beni culturali e del paesaggio, ai sensi dell'articolo 10 della legge 6 luglio 2002, n. 137".
- **Decreto del Ministero delle Politiche Agricole Alimentari e Forestali n. 30125 del 22 dicembre 2009 e s.m.i.**, che disciplina il regime di condizionalità ai sensi del Regolamento (CE) n. 73/2009 e delle riduzioni ed esclusioni per inadempienze dei beneficiari dei pagamenti diretti e dei programmi di sviluppo rurale.
- **Programma di Sviluppo Rurale della Regione Puglia per il periodo 2007-2013**, approvato con Deliberazione di Giunta Regionale n. 148 del 12 Febbraio 2008 e con Decisione della Commissione Europea n. C (2008)737 del 18 Febbraio 2008, successivamente revisionato a seguito dell'implementazione dell'*Health Check* e *Recovery Plan* e approvato dalla Commissione Europea con Decisione C(2010) 1311 del 5/3/2010 e dalla Giunta Regionale con Deliberazione n. 1105 del 26/4/2010 (BURP n. 93 del 26.05.2010).
- **Regolamento Regione Puglia n. 31 del 27 Novembre 2009**, riguardante la "Disciplina in materia di contrasto al lavoro non regolare".
- **PSL GAL** "Murgia Più S. c. a r. l." **2007-2013**, Piano di Sviluppo Locale approvato con delibera di G. R. del 25/05/2010 n. 1213.
- **Circolare AGEA n. 36 (UM) del 7 novembre 2008**, in materia di "Sviluppo Rurale 'Procedura Registrazione Debiti' - acquisizione verbali di contestazione e provvedimenti amministrativi per il recupero crediti".
- **Circolare AGEA n. 18 del 19 marzo 2009**, riguardante "la procedura automatizzata delle garanzie, da utilizzare attraverso il portale SIAN".
- **Circolare AGEA n. 27 del 14 luglio 2010,** riportante modifiche alla circolare n. 18 del 19/03/2009.
- **Circolare AGEA n. 3659 del 13 luglio 2011,** contenente la procedura per recupero aiuto anticipato su cauzione.
- **Circolare AGEA n. 1522 del 13 luglio 2012,** contenente chiarimenti alla procedura di recupero anticipato su cauzione del 13/07/2011.
- $\bullet$ **Criteri di selezione delle operazioni ammissibili a finanziamento**, approvati, come previsto dagli artt. 71, 75 e 78 del Reg. (CE) 1698/2005, dal Comitato di Sorveglianza in data 30 giugno 2009.
- $\bullet$ **Manuale delle Procedure di attuazione delle Misure degli Assi III e IV,** approvato con determina dirigenziale n. 853 del 19.10.2010 pubblicato sul BURP n. 174/2010;
- **Linee guida sull'ammissibilità delle spese relative allo sviluppo rurale e a interventi**   $\bullet$ **analoghi,** Ministero delle Politiche Agricole, Alimentari e Forestali - Dipartimento delle Politiche di Sviluppo - Direzione Generale dello Sviluppo Rurale - COSVIR II, 2010 e successive modifiche e integrazioni.
- **Legge Regionale n. 15 del 20 giugno 2008,** "Principi e linee guida in materia di trasparenza dell'attività amministrativa nella Regione Puglia".
- **Regolamento n. 20 del 29.09.2009,** attuativo della Legge Regionale n. 15 del 20 giugno 2008.
- **Delibera di Giunta Regionale n. 1748 del 15/12/2000**ha approvato definitivamente il Piano Urbanistico Territoriale Tematico per il Paesaggio (P.U.T.T./P.).
- **Norme tecniche di attuazione del PUTT/P,** Bollettino Ufficiale della Regione Puglia n. 8 suppl. del 17-1-2002.

## <span id="page-4-0"></span>**ART. 1 CAMPO DI APPLICAZIONE**

Le domande di aiuto da presentarsi in adesione al presente bando possono essere proposte unicamente nell'ambito del Piano di Sviluppo Locale (PSL) presentato dal GAL "Murgia Più" all'interno del Programma di sviluppo rurale 2007-2013 della Regione Puglia.

Il sostegno è previsto per interventi di restauro e di valorizzazione del patrimonio culturale regionale,rappresentato dai borghi rurali e dalle strutture ubicate fuori dai borghi, al fine di garantire la sua conservazione e la sua fruizione pubblica, in stretto rispetto delle caratteristiche architettoniche. In particolare, i progetti di investimento riguarderanno:

i beni immobili privati e pubblici a gestione privata, di particolare e comprovato interesse artistico, storico e archeologico, o che rivestono un interesse sotto il profilo paesaggistico, e che sono espressione della storia, dell'arte e della cultura del territorio GAL e che si caratterizzano per l'interesse sotto la fruizione culturale pubblica.

Si intendono per beni immobili (ivi compresi beni culturali, beni ambientali‐naturalistici, beni paesaggistici) di interesse storico, artistico e archeologico o etnoantropologico:

- 1. quelli così come classificati dal Codice dei beni culturali e del paesaggio (art. 10D.lgs 42/2004).Gli immobili in oggetto sono sottoposti ad una serie di vincoli che riguardano in generale la destinazione dell'uso degli stessi e dell'obbligo di mantenerli e conservarli in buono stato. Il riconoscimento dell'interesse storico, artistico, archeologico e paesaggistico non è automatico ma scaturisce da una preventiva azione di accertamento da parte degli organi competenti (così come disciplinato nel Codice). Il Codice disciplina, anche, gli interventi di restauro di tali beni;
- 2. altri beni storico-culturali e paesaggistici riconosciuti o censiti dal PUTT/P (vincoli e segnalazioni) comprese eventuali modificazioni/integrazioni prescritti in sede di formazione dei sottopiani e degli urbanistici generali, quali: masserie, abbeveratoi, camini, portali, neviere, jazzi, archi, fontane, torri, pagliari, terrazzamenti, pozzi a campana o cisterne in pietra, insediamenti rupestri e ipogei, corti, trulli, fontanili, forni, norie, giardini storici.

Possono rientrare nelle predette tipologie di cui ai precedenti punti 1 e 2, costituendone parte integrante, gli spazi e le pertinenze adibiti o adibibili alla fruizione e accessibilità dei beni ai diversamente abili.

## <span id="page-5-0"></span>**ART. 2 OBIETTIVI E FINALITÀ**

La Puglia si caratterizza per la presenza, su gran parte del territorio rurale, di un numero consistente di piccoli borghi che rappresentano l'ossatura della presenza umana nelle aree rurali, oltre a costituire dei veri e propri centri di aggregazione sociale e di fornitura di primi servizi. Questo insieme articolato di borghi presenta, nel complesso, numerosi elementi architettonici o storico-culturali di pregio (quali chiese rupestri, icone, musei della civiltà contadina, oltre a strutture ubicati fuori dai borghi, rappresentativi dell'architettura rurale tipica del territorio, con connotazioni storico-culturali) la cui tutela e valorizzazione possono essere un ulteriore motore di sviluppo di queste realtà.

L'obiettivo specifico del bando è quello di riqualificare i villaggi e gli elementi antropici e paesaggistici del patrimonio rurale attraverso la valorizzazione del patrimonio archeologico, architettonico e storico-artistico e del paesaggio delle zone rurali al fine di incrementare l'attrattività turistica delle stesse aree e di migliorare la qualità della vita della popolazione.

## <span id="page-5-1"></span>**ART. 3 LOCALIZZAZIONE DEGLI INTERVENTI**

Il bando è destinato unicamente ad investimenti in aree coinvolte nel Piano di Sviluppo Locale di cui all'art. 1.

In particolare gli interventi devono ricadere nei seguenti comuni: Canosa di Puglia, Gravina in Puglia, Minervino Murge, Poggiorsini, Ruvo di Puglia, Spinazzola.

## <span id="page-5-2"></span>**ART. 4 SOGGETTI BENEFICIARI**

I soggetti beneficiari del presente bando sono i soggetti privati e i soggetti pubblici possessori o detentori di immobili così come individuati al precedente articolo 1. Si specifica che a seguito dell'investimento finanziato debbono essere garantite le condizioni che permettano la conservazione degli immobili oggetto degli investimenti sovvenzionati e la loro fruizione pubblica attraverso attività e/o iniziative senza fini di lucro. Il beneficiario soggetto pubblico deve, altresì, garantire la gestione privata degli immobili oggetto degli investimenti sovvenzionati.

Con la partecipazione al presente bando, i soggetti beneficiari si impegnano ad aderire, attraverso i beni oggetto dell'investimento, ad eventuali iniziative e modalità organizzative promosse dal GAL Murgia Più S. c. a r. l.

## <span id="page-5-3"></span>**ART. 5 MODALITA' E TERMINI PER LA PRESENTAZIONE DELLE DOMANDE**

I soggetti che intendono partecipare al Bando, preliminarmente alla presentazione della domanda di aiuto, devono provvedere:

alla costituzione e/o aggiornamento e validazione del fascicolo aziendale sul portale SIAN (www.sian.it) per il tramite dei Centri di Assistenza Agricola (CAA) autorizzati dall'AGEA (riportati sul sito www.agea.gov.it);

- a delegare il consulente tecnico incaricato alla compilazione di uno specifico elaborato tecnico informatico su applicativo reso disponibile sul portale regionale [\(www.pma.regione.puglia.it](http://www.pma.regione.puglia.it/)) con l'utilizzo del **Modello 1**, corredato anche dalla specifica autorizzazione con la quale il richiedente gli aiuti consente al tecnico l'accesso al proprio fascicolo aziendale ed alla compilazione della domanda di aiuto;
- all'attivazione di una casella di posta elettronica certificata (PEC) se non già disponibile. Il consulente tecnico incaricato dal richiedente l'aiuto dovrà richiedere:
- l'autorizzazione per l'accesso al portale regionale finalizzato alla redazione dell'elaborato tecnico informatico attraverso la compilazione e l'invio dell'apposito **Modello 2**all'ufficio di competenza (M. Aurelia Locorotondo, Responsabile Misura 323 a mezzo fax o mail[–](mailto:–ma.locorotondo@regione.puglia.it) [ma.locorotondo@regione.puglia.it\)](mailto:–ma.locorotondo@regione.puglia.it);
- l'autorizzazione per l'accesso al portale SIAN e l'abilitazione ad operare nell'ambito del  $\bullet$ presente Bando attraverso la compilazione e l'inoltro dell'apposito **Modello 3** al seguente indirizzo di posta elettronica: [n.cava@regione.puglia.it.](mailto:n.cava@regione.puglia.it)

I modelli 1, 2 e 3 sono disponibili sul sito [www.svilupporurale.regione.puglia.it.](http://www.pma.regione.puglia.it/)

I consulenti tecnici incaricati dai richiedenti gli aiuti potranno inoltrare richiesta di accesso al portale regionale e al portale SIAN, utilizzando esclusivamente la procedura e la modulistica innanzi indicata, entro e non oltre il 10° giorno antecedente i termini stabiliti per la chiusura dell'operatività dei singoli portali per ciascuna scadenza periodica.

Il portale regionale [www.pma.regione.puglia.it](http://www.pma.regione.puglia.it/) sarà operativo a partire dal quindicesimo giorno successivo alla data di pubblicazione dell'estratto del bando sul B.U.R.P.

Il termine iniziale per il rilascio delle domande di aiuto sul portale SIAN è fissato al ventesimo giorno successivo alla data di pubblicazione dell'estratto del bando sul B.U.R.P. .

La copia cartacea della domanda di aiuto rilasciata sul portale SIAN dovrà essere sottoscritta ai sensi dell'art. 38 del D.P.R. n. 445/2000, corredata di tutta la documentazione riportata al successivo articolo 6, ed inviata entro la chiusura del bimestre - esclusivamente tramite servizio postale, a mezzo Raccomandata A.R, o corriere autorizzato - in plico chiuso indirizzato al GAL all'indirizzo seguente:

## **GAL MURGIA PIÙ S. C. A R. L.**

#### **PIAZZA CESARE BATTISTI, N. 4**

## **CAP 76014 - SPINAZZOLA (BT).**

La prima scadenza periodica per il rilascio della domanda di aiuto nel portale SIAN e per l'invio al GAL della copia cartacea della domanda di aiuto, corredata di tutta la documentazione riportata al successivo articolo 6,è fissata alla data del **09/02/2013.**

Se la scadenza (quinto giorno) ricade il giorno festivo, essa è prorogata al primo giorno seguente non festivo. Nel calcolo del quinto giorno non si considera quello in cui la domanda è rilasciata

Entro il quinto giorno successivo al rilascio sul Portale SIAN, la copia cartacea della domanda di aiuto rilasciata sul portale SIAN, sottoscritta ai sensi dell'art. 38 del D.P.R. n. 445/2000 e corredata di tutta la documentazione riportata al successivo articolo 6, deve essere inviata, tramite servizio postale a mezzo Raccomandata A.R., o corriere autorizzato, in plico chiuso indirizzato al GAL all'indirizzo seguente. Se la scadenza (quinto giorno) ricade in giorno festivo, essa è prorogata al

primo giorno seguente non festivo. Nel calcolo del quinto giorno non si considera quello in cui la domanda è rilasciata.

Il plico chiuso deve riportare la seguente dicitura:

## **PSR PUGLIA 2007-2013 - PARTECIPAZIONE AL BANDO MISURA 323 TUTELA E RIQUALIFICAZIONE DEL PATRIMONIO RURALE – AZIONE 1 NON APRIRE**

nonché il nominativo/ragione sociale del richiedente ed il relativo recapito postale, indirizzo di posta elettronica e/o PEC, recapito telefonico e fax.

Si precisa che i recapiti indicati dal richiedente sul plico verranno utilizzati dal GAL anche al fine di convocare gli interessati in occasione dell'apertura collegiale dei plichi contenenti le domande di aiuto. Il GAL non assume, pertanto, alcuna responsabilità nel caso in cui detti recapiti non vengano indicati ovvero risultino non completi e/o non corretti pregiudicando la notifica di comunicazioni relative a provvedimenti o convocazioni.

Il GAL non assume alcuna responsabilità per la mancanza di uno o più atti i quali, ancorché elencati, non dovessero risultare all'interno del plico presentato, determinando così l'irricevibilità della domanda di aiuto.

Per quanto riguarda il termine per la presentazione delle domande di aiuto, si stabilisce una procedura a "bando aperto – stop and go" che consente la possibilità di presentare domande sino al completo utilizzo delle risorse finanziarie attribuite nell'ambito del presente bando.

A cadenza bimestrale (corrispondente a sessanta giorni consecutivi, a partire dal primo giorno di presentazione delle domande) le domande di aiuto rilasciate nel portale SIAN e inviate in forma cartacea al GAL entro il termine di scadenza fissato per ciascun bimestre (a tal fine farà fede il timbro apposto sul plico dall'Ufficio Postale o dal Corriere accettante), saranno sottoposte progressivamente alla verifica di ricevibilità, all'attribuzione dei punteggi, in conformità a quanto stabilito dai criteri di selezione di cui all'art. 11 con conseguente formulazione della graduatoria e, qualora collocate in posizione utile per l'ammissibilità al finanziamento, alla successiva istruttoria tecnico-amministrativa.

Ad ogni scadenza periodica del bando, il GAL effettuerà il monitoraggio delle domande pervenute, al fine d'individuare le risorse finanziarie ancora disponibili e valutare se proseguire l'apertura del bando per una ulteriore scadenza periodica o procedere alla chiusura dello stesso. A tale scopo, ad ogni scadenza periodica, la presentazione delle domande sarà sospesa per trenta giorni consecutivi e sarà ripresa automaticamente a partire dal trentunesimo giorno.

Al raggiungimento del completo utilizzo delle risorse finanziarie previste,l'Organo Amministrativo del GAL provvederà con specifico provvedimento, da adottarsi nel periodo di sospensione della presentazione delle domande, alla chiusura definitiva del bando, dandone comunicazione sul B.U.R.P. e sul proprio sito internet [www.galmurgiapiu.it](http://www.galmurgiapiu.it/)

Eventuali domande di aiuto inviate successivamente alla data di scadenza periodica e durante il periodo di sospensione saranno ritenute irricevibili.

Nell'ottica di salvaguardare le risorse pubbliche assegnate e di evitarne il disimpegno, il GAL potrà disporre la chiusura definitiva del bando con specifico provvedimento del proprio Organo Amministrativo nel caso in cui, dopo reiterata apertura dei termini per la presentazione delle domande di aiuto, dovesse essere riscontrato scarso o nullo riscontro. Successivamente alla chiusura definitiva del bando il GAL, con specifico provvedimento del proprio Organo Amministrativo, potrà provvedere alla riapertura e pubblicazione dello stesso nel caso in cui si

rendano disponibili risorse finanziarie a seguito di rinunce, revoche o rimodulazioni del piano finanziario complessivo del Piano di Sviluppo Locale.

#### <span id="page-8-0"></span>**ART. 6 DOCUMENTAZIONE**

La documentazione da consegnare al GAL comprende:

#### **A) Comune a tutti i soggetti**

- 1. copia cartacea della domanda di aiuto rilasciata sul portale SIAN, sottoscritta dal Legale Rappresentante del soggetto proponente ai sensi dell'art. 38 del D.P.R. n. 445/2000;
- 2. copia di un documento di identità, da cui si evinca la firma e la sua validità e del codice fiscale del Legale Rappresentante del soggetto proponente;
- 3. decreto di vincolo diretto o documentazione omologa attestante il riconoscimento dell'interesse storico, artistico, archeologico e paesaggistico dell'immobile oggetto dell'intervento, avvenuto nelle modalità disciplinate dal Codice dei beni culturali e paesaggistici (D.Lgs 42/2004). Nel caso di altri beni storico‐culturali riconosciuti o censiti dal Piano Urbanistico Territoriale Tematico per il Paesaggio (PUTT/P), comprese eventuali modificazioni/integrazioni prescritti in sede di formazione dei sottopiani e degli urbanistici generali,certificato di destinazione urbanistica attestante la presenza del vincolo/segnalazione;
- 4. nel caso di interventi di restauro dei beni oggetto del sostegno, copia dell'approvazione, laddove previste dal Codice dei beni culturali e del paesaggio (D.Lgs 42/2004);
- 5. copia cartacea dell'Elaborato Tecnico Informatico sottoscritta dal tecnico abilitato e dal soggetto proponente, redatto on-line su apposito applicativo disponibile sul portale regionale [\(www.svilupporurale.regione.puglia.it](http://www.svilupporurale.regione.puglia.it/)) finalizzato anche all'attribuzione dei punteggi di cui ai criteri di selezione della Misura 323 e dell'attestazione di invio telematico dello stesso;
- 6. computo metrico estimativo relativo al programma degli investimenti proposti e quadro riepilogativo degli stessi a firma di un tecnico progettista iscritto al proprio ordine professionale corredato dagli elaborati tecnici relativi alle opere in progetto con livello di definizione esecutivo come normato da art. 244 del **D.P.R. 5 ottobre 2010, n. 207 Regolamento di esecuzione ed attuazione del decreto legislativo 12 aprile 2006, n. 163,** e il layout funzionale coerente col programma delle attività previste dal piano di gestione, comprensivi di layout della sede operativa con linee ed impianti necessari e funzionali redatti da un tecnico iscritto al proprio ordine professionale e idonea documentazione fotografica atta a dimostrare lo stato dei luoghi con indicazione in pianta dei punti di scatto a firma di un tecnico iscritto al proprio ordine professionale.

Nel computo metrico estimativo dovranno essere indicati i codici di cui al prezziario a cui si fa riferimento;

7. copia dei titoli di possesso o detenzione (proprietà e/o usufrutto e/o locazione regolarmente registrato e/o comodato regolarmente registrato, concessione da ente pubblico) da cui risulti la piena disponibilità degli immobili condotti dal richiedente. In caso di conduzione in affitto/comodato/concessione, il contratto deve avere una durata residua di almeno dieci anni (compreso il periodo del rinnovo automatico), alla data di presentazione della domanda di aiuto; in caso di contratto di comodato, nello stesso deve essere prevista la clausola, espressamente approvata dal comodante, di rinuncia a quanto previsto dal comma 2 dell'art. 1809 codice civile;

- 8. autorizzazione ad effettuare gli investimenti previsti da parte, del comproprietario nel caso di comproprietà e/o del nudo proprietario in caso di usufrutto e/o del proprietario nel caso di affitto/comodato/concessione da ente pubblico, qualora non già espressamente indicata nel contratto medesimo.
- 9. dichiarazione resa ai sensi del D.P.R. n. 445 del 28 dicembre 2000, situazione di compatibilità di cui (Allegati A e A1);
- 10. dichiarazione sostitutiva di atto di notorietà sugli impegni assunti, resa ai sensi del D.P.R. n. 445 del 28 dicembre 2000 (Allegati B e B1);
- 11. piano di gestione del bene, consistente in relazione descrittiva, sottoscritta da parte del beneficiario, circa le modalità di gestione da adottare per garantire la conservazione degli immobili oggetto degli investimenti sovvenzionati e la loro fruizione pubblica attraverso attività e/o iniziative senza fini di lucro, comprensiva di dichiarazione di impegno ad aderire, attraverso i beni oggetto dell'investimento, ad eventuali iniziative e modalità organizzative promosse dal GAL Murgia Più S. c. a r. l. (Allegato D).

#### **B) Specifica per i soggetti pubblici**

- 12. copia dell'atto o delibera di adozione del/i progetto/i di investimento con relativa/e previsione/i di spesa e autorizzazione a presentare la domanda di aiuto. La delibera di adozione del progetto da parte dell'ente pubblico dovrà prevedere l'impegno di affidare, attraverso stipula di apposito contratto (concessione), la gestione del bene oggetto della domanda di aiuto ad un soggetto privato gestore;
- 13. atto di inserimento dell'intervento/i nel piano triennale e in quello annuale degli interventi dell'Ente, se ricorre il presupposto normativo ovvero dichiarazione sottoscritta dal Rappresentante Legale in cui si dichiari che non ricorre il presupposto normativo per l'inserimento dell'intervento nei predetti piani dell'Ente;
- 14. atto di designazione del/i responsabile/i unico/i del procedimento;

#### **C) Specifica per i soggetti privati**

- 15. preventivi di spesa di tre ditte diverse in concorrenza, debitamente datati e sottoscritti, in caso di acquisto macchine, attrezzature e di realizzazione di impianti di cui al piano degli investimenti dell'Elaborato Tecnico Informatico, nonché relazione tecnico/economica redatta e sottoscritta da un tecnico qualificato inerente la scelta dei fornitori così come specificato al successivo articolo 7;
- 16. preventivi di spesa di tre ditte diverse in concorrenza, debitamente datati e sottoscritti, nel caso il programma preveda investimenti immateriali (studi di fattibilità, assistenza e consulenza escluse le spese generali, consulenze per innovazione tecnologica, organizzativa e commerciale, brevetti, licenze, ecc.);
- 17. copia conforme dello statuto e dell'atto costitutivo aggiornato alla data di presentazione della domanda in caso di richiesta da parte del soggetto proponente privato in forma associata; la conformità dello statuto e dell'atto deve essere fornita mediante dichiarazione sostitutiva di atto di notorietà, resa ai sensi del D.P.R. del 28 Dicembre 2000 a firma del legale rappresentante.
- 18. attestazione di sostenibilità economico finanziaria del Piano degli investimenti proposto, rilasciata da un istituto di credito nel caso di investimenti con importo di spesa richiesta superiore a 100.000,00 euro;

19. copia dell'atto con cui l'organo amministrativo o l'assemblea dei soci approvi il/i progetto/i di investimento e la/e relativa/e previsione/i di spesa, con l'autorizzazione al legale rappresentante a presentare la domanda di aiuto e ad affidare, ove deliberato, la gestione del bene oggetto della domanda di aiuto a soggetti privati terzi senza fine di lucro attraverso stipula di apposito contratto (convenzione), ove ricorre.

La documentazione innanzi descritta e presentata a corredo di ciascuna domanda di aiuto dovrà essere riportata in apposito elenco riepilogativo da allegare al plico unico.

Il GAL si riserva di richiedere ulteriore documentazione qualora ritenuta necessaria al fine dell'istruttoria della domanda di aiuto.

## <span id="page-10-0"></span>**ART. 7 SPESE AMMISSIBILI (MATERIALI ED IMMATERIALI)**

- 1. restauro e risanamento conservativo di strutture, immobili e fabbricati, anche isolati adibiti o adibibili a piccoli musei, archivi, mostre e esposizioni, teatri, centri documentari e spazi e centri espositivi per la produzione di iniziative culturali;
- 2. realizzazione di interventi di manutenzione straordinaria, restauro e risanamento conservativo degli elementi tipici e caratteristici del paesaggio agrario e degli spazi comuni, anche a valenza storica e religiosa, tipici dell'ambiente rurale;
- 3. allestimento di musei della civiltà contadina (attrezzature, strumenti, arredi, collezioni) e spese di adeguamento dei relativi locali.

Inoltre, sono ammissibili:

- a) opere ed attrezzature per consentire l'accesso e la fruizione ai diversamente abili;
- b) opere ed attrezzature necessarie a garantire le condizioni di sicurezza come da obblighi di legge
- c) le spese generali (come onorari di architetti, ingegneri e consulenti), sono ammissibili nel limite del 10% dell'investimento ammesso e solo se direttamente collegate all'operazione finanziata e necessarie per la sua preparazione o esecuzione, secondo quanto stabilito dall'art. 55, paragrafo 1, lett. c, del Reg. CE n. 1974/2006. Nell'ambito delle spese generali rientrano anche le spese bancarie e legali, quali parcelle per consulenze legali, spese per consulenza tecnica e finanziaria, spese sostenute per la garanzia fideiussoria, spesa per la tenuta di conto corrente purché trattasi di c/c appositamente aperto e dedicato all'operazione.

Gli investimenti della presente misura sono ammissibili alla seguente condizione: per tutti gli interventi è esclusa l'ammissibilità di spese relazionate alla costruzione di nuovi edifici o l'ampliamento degli esistenti.

#### *Precisazioni comuni:*

- l'acquisto dei beni deve essere sempre comprovato da fatture o da altri documenti aventi forza probante equivalente;
- la natura e la quantità del bene devono essere sempre specificate e, in funzione della tipologia del bene, deve essere indicato il numero seriale o di matricola;
- per la determinazione delle singole voci di spesa e dei prezzi unitari dei componenti edili a misura, il piano investimenti dovrà far riferimento al prezzario Regione Puglia Assessorato OO.PP. – Settore L.P. – anno 2012, Prezziario DEI Anno 2009; per le lavorazioni ivi non ricomprese nel prezziario, i prezzi debbono essere determinati attraverso apposite analisi allegate al progetto;
- per quanto concerne gli investimenti immateriali (ricerche di mercato, brevetti, studi, attività divulgative, ecc.), al fine di poter effettuare la scelta del soggetto cui affidare l'incarico, in base non solo all'aspetto economico, ma anche alla qualità del piano di lavoro e all'affidabilità del fornitore, è necessario che vengano presentate tre offerte di preventivo in concorrenza. Le suddette tre offerte devono contenere, ove pertinenti, una serie di informazioni puntuali sul fornitore (elenco delle attività eseguite, curriculum delle pertinenti figure professionali della struttura o in collaborazione esterna, sulla modalità di esecuzione del progetto (piano di lavoro, figure professionali da utilizzare, tempi di realizzazione) e sui costi di realizzazione. Ove non sia possibile disporre di tre offerte di preventivo, un tecnico qualificato, dopo aver effettuato un'accurata indagine di mercato, dovrà predisporre una dichiarazione nella quale si attesti l'impossibilità di individuare altri soggetti concorrenti in grado di fornire i servizi oggetto del finanziamento, allegando una specifica relazione descrittiva, corredata degli elementi necessari per la relativa valutazione;
- non sono ammissibili agli aiuti di cui al presente bando:
	- a) gli investimenti di mera sostituzione;
	- b) l'acquisto di beni e di materiale usato;
	- c) gli interessi debitori e gli altri oneri meramente finanziari;
	- d) gli interventi realizzati e/o i beni acquistati in data antecedente alla presentazione della domanda di aiuto;
- per tutte le spese sostenute devono essere rispettate le norme comunitarie sulla pubblicità dell'appalto e sulla effettiva concorrenza fra più fornitori.

Nell'attuazione degli interventi i soggetti beneficiari devono garantire il rispetto dei principi di trasparenza, efficacia ed economicità.

Per tutto quanto non previsto nel presente articolo, si fa riferimento, in generale, alle "Linee guida sull'ammissibilità delle spese relative allo sviluppo rurale e a interventi analoghi" del Ministero delle Politiche Agricole, Alimentari e Forestali - Dipartimento Per lo Sviluppo e la Coesione Economica- COSVIR II, 2010 e successive modifiche e integrazioni.

Le spese relative agli interventi proposti devono essere sostenute successivamente alla data di presentazione della domanda di aiuto, pena la non ammissibilità agli aiuti.

#### *Precisazioni per i soggetti pubblici:*

- ai fini dell'ammissibilità della spesa per l'esecuzione di opere, servizi e forniture, nonché nei criteri di affidamento in gestione delle strutture, gli enti pubblici dovranno garantire il rispetto della normativa generale sugli appalti, in conformità del D.lgs. n. 163/2006 "Codice dei contratti pubblici dei lavori, servizi, forniture in attuazione delle Direttive 2004/17/Ce e 2004/18/Ce del Parlamento Europeo e del Consiglio e successive modifiche ed integrazioni".

## *Precisazioni per i soggetti privati:*

- l'IVA non recuperabile è ammissibile se realmente e definitivamente sostenuta da beneficiari diversi dai soggetti non passivi di cui all'art. 4 par. 5, comma 1 della VI direttiva 77/388/CEE del consiglio del 17 maggio 1977 in materia di armonizzazione delle legislazione degli stati membri relative alle imposte sulla cifra di affari-sistema comune di imposta sul valore aggiunto: base imponibile uniforme;
- per l'acquisto di beni materiali, quali attrezzature, arredi, strumenti, componenti edili non a misura o non compresi nel predetto prezzario, si dovrà fare ricorso ad un'analisi dei prezzi basata sul confronto di almeno tre preventivi fra loro comparabili, forniti da ditte in concorrenza, e il beneficiario dovrà motivare la scelta effettuata basata su parametri tecnico-economici attraverso una relazione tecnico-economica redatta e sottoscritta da un tecnico qualificato. La predetta relazione non è necessaria, fermo restando l'obbligo di presentare tre preventivi, per beni e forniture il cui costo di acquisto non superi singolarmente l'importo di 5.000 euro Iva esclusa.
- nel caso di acquisizione di beni altamente specializzati per i quali non sia possibile reperire o utilizzare più fornitori, il beneficiario può presentare un unico preventivo con allegata relazione tecnica giustificativa,redatta da un tecnico qualificato, nella quale si attesti l'impossibilità di individuare altre ditte concorrenti in grado di fornire i beni oggetto del finanziamento.

## **ART. 8 INTENSITÀDELL'AIUTO**

<span id="page-12-0"></span>Il sostegno sarà concesso nella forma di **contributo in conto capitale pari al 50% della spesa ammessa ai benefici**. L'importo massimo di spesa ammissibile ai benefici è pari ad euro 1.000.000,00 (un milione).

Nel caso di ammissione a finanziamento di progetti di importo superiore al massimo ammissibile, la spesa eccedente sarà a totale carico del beneficiario, il quale ha l'obbligo di realizzare l'intero progetto approvato, i cui interventi saranno tutti oggetto di accertamenti finali.

#### <span id="page-12-1"></span>**ART. 9 PROGRAMMAZIONE FINANZIARIA**

Il GAL ha previsto nel proprio PSL risorse finanziarie pubbliche pari ad Euro 2.368.927,99.

Al presente Bando sono interamente attribuite le predette risorse finanziarie.

#### **ART. 10 IMPEGNI DEI BENEFICIARI**

<span id="page-12-2"></span>Il beneficiario si impegna a non alienare e a mantenere la destinazione d'uso dei beni oggetto di aiuto nei cinque anni successivi alla data di accertamento finale di regolare esecuzione.

Per non alienabilità e mantenimento della destinazione d'uso dei beni oggetto di aiuto si intende l'obbligo da parte del beneficiario degli aiuti a non cedere a terzi la proprietà, né a distogliere gli stessi dall'uso previsto.

Il beneficiario, soggetto privato, può trasferire il bene finanziato. In caso di trasferimento della gestione del bene, al fine di evitare la restituzione delle somme già percepite, il beneficiario deve rispettare quanto previsto al successivo art. 14.8.

Il beneficiario altresì è tenuto:

- 1. ad aprire e mantenere per tutta la durata dell'operazione ammessa a finanziamento un conto corrente dedicato (bancario o postale) da utilizzare per il trasferimento degli aiuti da parte dell'AGEA e per tutti i pagamenti connessi a tale operazione (per i soggetti privati);
- 2. a comunicare al GAL eventuali variazioni del programma di investimenti approvato in conformità al successivo art. 14.6;
- 3. a mantenere, nei cinque anni successivi alla data del provvedimento di liquidazione del saldo del contributo concesso, le condizioni che hanno prodotto punteggio in graduatoria;
- 4. a consentire ed agevolare i controlli e le ispezioni disposte dagli organismi deputati alla verifica ed al controllo ed inoltre a fornire ogni opportuna informazione, mettendo a disposizione il personale, la documentazione tecnica e contabile, la strumentazione e quanto necessario;
- 5. a custodire in sicurezza i documenti giustificativi di spesa dell'operazione ammessa a cofinanziamento, al fine di permettere in qualsiasi momento le verifiche in capo ai competenti organismi; tale custodia dovrà essere assicurata almeno fino a cinque anni dalla data di ultimazione lavori;
- 6. a rispettare gli obblighi in materia di informazione e pubblicità, anche in riferimento all'utilizzo del logo dell'Unione europea, specificando il Fondo di finanziamento, l'Asse e la Misura, secondo quanto previsto nell'allegato VI al Reg. (CE) 1974/2006;
- 7. a garantire la fruizione pubblica per almeno cinquanta giorni nell'arco dell'anno solare e a comunicare al GAL il calendario delle disponibilità alla pubblica fruizione ed ogni sua variazione.

## **ART. 11 CRITERI DI SELEZIONE DEI PROGETTI**

<span id="page-13-0"></span>Le domande di aiuto saranno valutate sulla base dei criteri di selezione riportati nella seguente tabella:

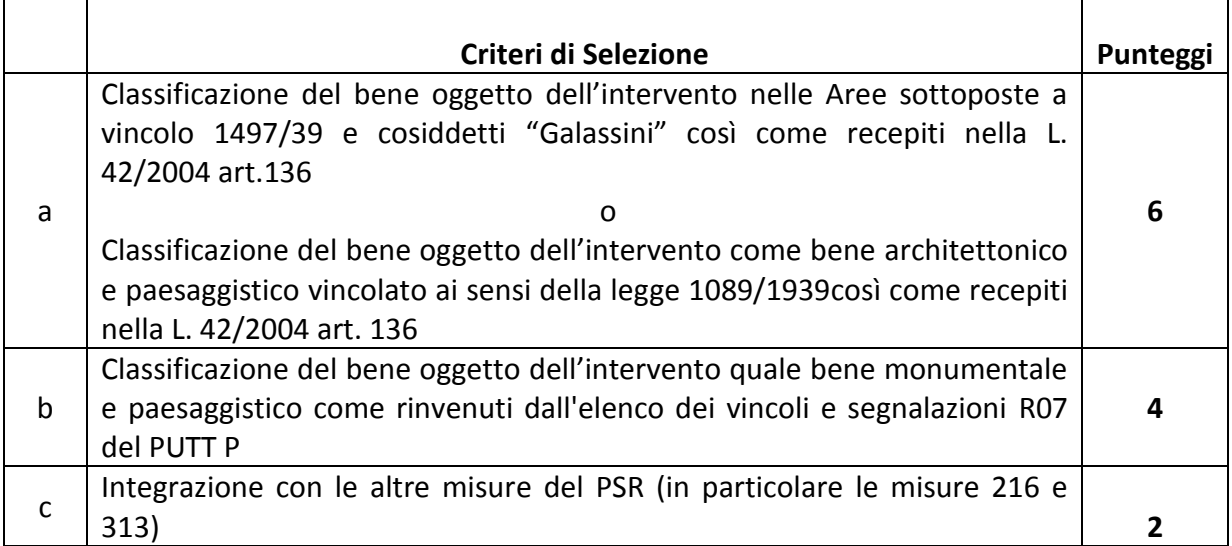

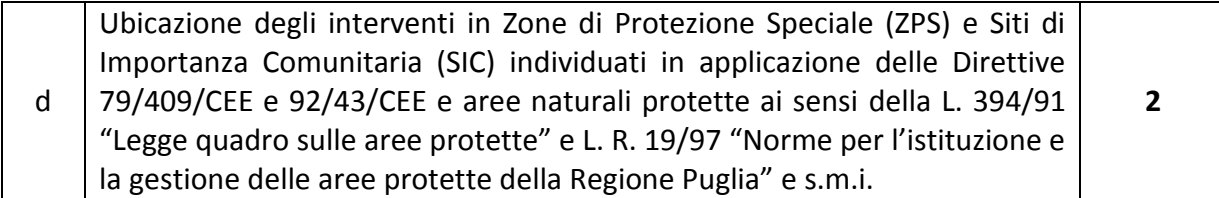

In caso di parità sarà data priorità agli interventi con costo totale minore.

**Si precisa che i punteggi per singolo criterio di selezione hanno possibilità di attribuzione o in toto o per nulla, secondo il cosiddetto meccanismo switch.**

## <span id="page-14-0"></span>**ART. 12 PROCEDURE DI ATTUAZIONE**

#### <span id="page-14-1"></span>*12.1 – APERTURA COLLEGIALE DEI PLICHI CONTENENTI LE DOMANDE DI AIUTO*

Il GAL provvederà ad inoltrare specifica convocazione ai richiedenti tramite PEC o Raccomandata A/R o Fax da inoltrare all'indirizzo indicato sull'esterno del plico. Il calendario di convocazione sarà inoltre pubblicato sul sito istituzionale del GAL Murgia Più S. c. a r. l. (www.galmurgiapiu.it). Nella comunicazione verranno indicate data ed ora in cui si procederà all'apertura collegiale del plico contenente la domanda di aiuto ed i relativi allegati alla presenza del soggetto richiedente o di altro soggetto regolarmente delegato dal titolare della domanda di aiuto.

L'apertura del plico contenente la domanda di aiuto ed i suoi allegati sarà svolta dal GAL utilizzando unità di personale che sarà formalmente incaricato per l'espletamento di tale attività.

A seguito delle operazioni di verifica del plico sarà redatto apposito verbale con allegata check-list di verifica documentale sottoscritta dal personale del GAL designato per tale operazione e dal soggetto richiedente o da suo delegato.

La procedura di apertura collegiale del plico contenente la domanda di aiuto ed i relativi allegati ha il solo scopo di accertare in maniera collegiale il contenuto degli stessi e non costituisce "verifica di ricevibilità" la quale sarà espletata successivamente da personale all'uopo incaricato dall'Organo Amministrativo del GAL Murgia Più S. c. a r. l.

#### <span id="page-14-2"></span>*12.2 - VERIFICA DI RICEVIBILITÀ*

Tale verifica riguarderà:

- il rispetto del termine e della modalità di presentazione della domanda di aiuto;
- la completezza e la conformità formale della documentazione presentata.

Costituisce motivo di irricevibilità della domanda di aiuto il verificarsi anche di una delle seguenti condizioni:

- 1. presentazione della copia cartacea della domanda di aiuto oltre la data stabilita per ciascuna scadenza periodica;
- 2. rilascio della domanda di aiuto nel portale SIAN oltre la data stabilita per ciascuna scadenza periodica;
- 3. presentazione della domanda di aiuto con modalità diverse da quelle stabilite all'art. 5;
- 4. mancata sottoscrizione, ai sensi dell'art. 38 del DPR n. 445/2000, della copia della domanda di aiuto da parte del richiedente i benefici e/o della copia dell'Elaborato tecnico informatico e/o delle dichiarazioni di cui ai punti 9 - 10 del precedente articolo 6;
- 5. mancata sottoscrizione da parte del tecnico abilitato della copia dell'Elaborato tecnico informatico, del computo metrico estimativo e della relazione tecnico/economica inerente la scelta dei fornitori;
- 6. mancanza della copia della domanda di aiuto e/o, ove pertinente, di uno dei documenti elencati al precedente articolo 6 (punti A - B - C);

La verifica di ricevibilità delle domande di aiuto verrà svolta dal GAL utilizzando unità di personale che saranno formalmente incaricate per l'espletamento di tale attività.

A seguito di tale verifica, per ciascuna domanda di aiuto, l'istruttore redigerà apposito verbale con allegata check-list di verifica documentale.

Successivamente sarà redatto un elenco delle domande ricevibili che saranno sottoposte all'attribuzione dei punteggi, ai sensi di quanto stabilito al precedente articolo 11 al fine della collocazione in graduatoria, e un elenco delle domande irricevibili. Il GAL, con lettera raccomandata A.R., comunicherà ai richiedenti la irricevibilità della domanda, specificando i motivi dell'esito negativo della verifica e l'archiviazione della stessa.

## <span id="page-15-0"></span>*12.3 - ATTRIBUZIONE DEI PUNTEGGI E FORMULAZIONE DELLA GRADUATORIA*

Le domande di aiuto ricevibili saranno sottoposte all'attribuzione dei punteggi in relazione ai criteri di selezione di cui all'art. 11.

Tale attribuzione sarà affidata ad una Commissione Tecnica di Valutazione (da ora innanzi C.T.V.) nominata dall'Organo amministrativo del GAL e composta da esperti dei vari settori di intervento interessati.

La C.T.V. redigerà per ciascuna seduta apposito verbale e, a conclusione delle attività, formulerà la graduatoria.Successivamente trasmetterà all'Organo amministrativo del GAL la graduatoria delle domande di aiuto ricevibili per la conseguente approvazione.

La graduatoria dovrà essere approvata dall'Organo amministrativo del GAL entro e non oltre trenta giorni dalla data di chiusura bimestrale di presentazione delle domande di aiuto, e provvederà alla pubblicazione sul proprio sito internet [www.galmurgiapiu.it](http://www.galmurgiapiu.it/) e sul B.U.R.P.

Ai soggetti esclusi dalla graduatoria il GAL comunicherà, con lettera raccomandata A.R., l'esito dell'istruttoria, specificandone i motivi dell'esclusione.

Ai soggetti collocati in graduatoria ma in posizione non utile ai fini dell'ammissione alla successiva fase di istruttoria tecnico-amministrativa non verrà inoltrata alcuna comunicazione e per essi si riterrà assolto l'obbligo di notifica degli esiti del procedimento di attribuzione dei punteggi attraverso la pubblicazione della graduatoria delle domande di aiuto ricevibili sul B.U.R.P.

## <span id="page-15-1"></span>*12.4 - ISTRUTTORIA TECNICO-AMMINISTRATIVA*

L'Organo amministrativo del GAL - con riferimento alla graduatoria approvata, alle specifiche risorse pubbliche attribuite dal Bando e all'aiuto pubblico richiesto da ciascuna soggetto collocato in graduatoria - individuerà nel rispetto della graduatoria le domande collocate in posizione utile per l'ammissione all'istruttoria tecnico-amministrativa. Quanto innanzi sarà comunicato dal GAL alle ditte interessate all'istruttoria.

La C.T.V. procederà all'istruttoria tecnico-amministrativa delle domande collocate in posizione utile in graduatoria. Con tale istruttoria sarà valutata nel merito la documentazione prodotta, il possesso dei requisiti oggettivi di accesso ai benefici e l'eleggibilità agli aiuti degli interventi richiesti con determinazione della spesa ammissibile e del relativo contributo pubblico concedibile.

La C.T.V. redigerà il verbale di istruttoria tecnico-amministrativa per ciascun soggetto ammesso alla stessa riportando l'esito istruttorio, la spesa ammissibile, il contributo concedibile ed eventuali prescrizioni.

Ai soggetti che avranno conseguito esito negativo dell'istruttoria tecnico-amministrativa il GAL comunicherà, con PEC o con lettera raccomandata A.R., tale esito specificandone le motivazioni.

Le domande con istruttoria tecnico-amministrativa favorevole saranno ammesse ai benefici e l'Organo amministrativo del GAL adotterà specifici provvedimenti di concessione degli aiuti e comunicherà ai beneficiari, con PEC o con lettera raccomandata A.R., l'ammissione a finanziamento, le modalità di esecuzione degli interventi e le procedure per l'erogazione dell'aiuto concesso.

I soggetti ammessi a finanziamento, entro 10 giorni dalla data di ricezione della suddetta comunicazione, dovranno:

a) inviare al GAL a mezzo PEC o lettera raccomandata A/R impegnandosi ad adempiere a tutti gli impegni e a tutti gli obblighi previsti nel provvedimento di concessione e dal presente bando.

In caso di mancata accettazione del contributo, decorsi i termini per la presentazione di eventuali ricorsi gerarchici o giurisdizionali, il GAL procederà alla revoca del contributo con specifico provvedimento del proprio Organo Amministrativo.

Decorsi i termini per la presentazione di eventuali ricorsi gerarchici o giurisdizionali da parte dei soggetti esclusi dalla graduatoria o con esito istruttorio negativo, l'Organo amministrativo del GAL valuterà la possibilità di procedere all'eventuale scorrimento della graduatoria ammettendo, nel rispetto della stessa, ulteriori domande all'istruttoria tecnico-amministrativa.

## <span id="page-16-0"></span>*12.5 – IMPLEMENTAZIONE DELL'ISTRUTTORIA NEL PORTALE SIAN*

La verifica di ricevibilità delle domande di aiuto di cui al punto 12.1, l'istruttoria tecnicoamministrativa di cui al punto 12.3 e quant'altro previsto dal Manuale delle Procedure di AGEA, dovranno essere implementate nel portale SIAN a cura del GAL.

#### <span id="page-16-1"></span>*12.6 – RICORSI*

Avverso le notifiche degli esiti istruttori è esperibile ricorso gerarchico all'Organo amministrativo del GAL entro 30 giorni dal ricevimento della notifica o, in alternativa, ricorso giurisdizionale al TAR competente entro 60 giorni dal ricevimento della notifica.

## **ART. 13 MODALITÀ E TERMINI PER L'ESECUZIONE DEGLI INTERVENTI**

<span id="page-16-2"></span>Preliminarmente all'avvio degli interventi ammessi agli aiuti, il beneficiario dovrà:

Per tutti i soggetti: acquisire tutti i titoli abilitativi necessari per la realizzazione degli interventi (permesso di costruire, autorizzazione ambientali, pareri, etc.), rilasciati ai sensi della normativa vigente in materia urbanistica, ambientale, paesaggistica, idrogeologica, etc.;

- **Per i soggetti privati:** aprire un conto corrente (bancario o postale) esclusivamente dedicato alla realizzazione degli interventi da parte del beneficiario che sarà utilizzato sia per l'erogazione degli aiuti da parte dell'AGEA che per effettuare tutti i pagamenti da parte beneficiario, ivi compresa la quota privata. Detto conto deve essere mantenuto per tutta la durata dell'operazione ammessa a finanziamento (per i soggetti privati);
- **Per i soggetti pubblici**: aprire un conto corrente (bancario o postale) esclusivamente dedicato alla realizzazione degli interventi da parte del beneficiario o, in alternativa, creare appositi capitoli di BILANCIO/PEG che saranno utilizzati sia per l'erogazione degli aiuti da parte dell'AGEA sia per effettuare tutti i pagamenti connessi alla realizzazione degli interventi, ivi compresa la quota privata.

Gli interventi ammessi ai benefici devono essere conclusi entro il termine di 18 mesi dalla data di ricezione della comunicazione di concessione del finanziamento. Il termine di fine lavori può essere prorogato una sola volta e per non oltre sei mesi, su esplicita richiesta del beneficiario e solo in casi eccezionali debitamente motivati, fatte salve le cause di forza maggiore previste e riconosciute dalla regolamentazione comunitaria. La richiesta di proroga dovrà pervenire al GAL prima della data di scadenza del termine di fine lavori concesso.

Entro 60 giorni dalla conclusione dei lavori e, in ogni caso, dal termine stabilito per l'ultimazione degli stessi, il beneficiario dovrà presentare al GAL la copia cartacea della domanda di pagamento del saldo, unitamente alla documentazione cartacea specificata al successivo art. 14.4, tramite servizio postale a mezzo Raccomandata A.R. o corriere autorizzato.

Nel caso in cui non venga rispettato il termine stabilito per la conclusione dei lavori, tenuto conto delle eventuali proroghe concesse, si procederà alla revoca del finanziamento concesso e al recupero delle somme eventualmente già erogate.

I pagamenti devono essere effettuati mediante bonifico bancario o ricevuta bancaria (Ri.Ba.), assegno non trasferibile. Non è ammesso il pagamento mediante contanti. Eventuali spese effettuate con pagamenti in contanti non potranno essere ammesse ai benefici.

La spesa sostenuta va dimostrata attraverso un rendiconto dettagliato degli interventi effettuati e la presentazione delle fatture e degli eventuali documenti di trasporto (DDT) o di altri documenti aventi valore probatorio equipollente, in cui devono essere indicate le voci di spesa.

## **ART. 14 EROGAZIONE DEGLI AIUTI**

## <span id="page-17-1"></span><span id="page-17-0"></span>*14.1 – DOMANDA DI PAGAMENTO*

Il beneficiario dovrà **compilare, stampare e rilasciare nel portale SIAN** le domande di pagamento (anticipo, acconto e saldo) utilizzando l'apposita modulistica disponibile sullo stesso e presentare la copia cartacea delle stesse al GAL allegando la documentazione che sarà specificata ai punti seguenti.

Il beneficiario potrà presentare domanda di pagamento di anticipazione e/o di acconto.

#### <span id="page-17-2"></span>*14.2 – DOMANDA DI PAGAMENTO DELL'ANTICIPO*

L'importo da erogare quale anticipo sarà comunicato, nel rispetto dei limiti stabiliti dalla normativa comunitaria, nel provvedimento di concessione dell'aiuto.

L'erogazione è subordinata, per i soggetti privati, alla acquisizione di una garanzia bancaria o assicurativa in favore di AGEA, corrispondente al 110% dell'importo richiesto o al rilascio di una garanzia scritta dell'ente nel caso di enti pubblici. Lo schema di garanzia da utilizzare è quello previsto per il "Settore dello Sviluppo Rurale" disponibile sul portale SIAN.

La fideiussione bancaria o la polizza assicurativa deve essere rilasciata rispettivamente da banche o da imprese di assicurazione ai sensi dell'art. 1 della legge 348/82 e del decreto legislativo n. 175/95; le imprese di assicurazione devono essere comprese nell'elenco autorizzato all'esercizio del ramo cauzioni, pubblicato sul sito internet www.isvap.it.

Ai fini dell'erogazione dell'anticipo il beneficiario dovrà presentare:

#### *documentazione comune:*

copia cartacea della domanda di pagamento sottoscritta dal richiedente;

#### *documentazione soggetti pubblici:*

 garanzia scritta dell'ente pubblico di cui all'art. 56, comma 2, Reg. Ce 1974/2006 e secondo le modalità definite dalle Circolari Agea n. 18 del 19 marzo 2009 e n. 27 del 14 luglio 2010 e relativo allegato 3;

#### *documentazione soggetti privati:*

 polizza fidejussoria (stipulata secondo le modalità definite nelle Circolari Agea n. 18 del 19 marzo 2008, n. 27 del 14 luglio 2010 e del PGI del 24 settembre 2010 e descritte nella specifica sezione del manuale procedure AGEA ver. 1.0 par. 4.6.2. pag. 38) per i soggetti privati.

Qualora risulti accertata dagli Organi competenti l'insussistenza totale o parziale del diritto al sostegno, la Regione Puglia, ai sensi delle disposizioni di cui al Regolamento UE n. 282/2012, procederà all'immediata richiesta bonaria di restituzione aiuto anticipato su cauzione, che corrisponde al 110% dell'aiuto anticipato corrisposto (Circolare Agea n. 1522 del 13/07/2012 contenente chiarimenti alla procedura di recupero anticipato su cauzione del 13/07/2011).

#### <span id="page-18-0"></span>*14.3 – DOMANDA DI PAGAMENTO DELL'ACCONTO*

È possibile presentare due domande di pagamento sotto forma di acconto su stato di avanzamento lavori (S.A.L.), giustificato da fatture – fiscalmente in regola, registrate, quietanzate e con relativa dichiarazione liberatoria della ditta fornitrice – e/o da altri documenti aventi valore probatorio equivalente, nonché da estratto del conto dedicato da cui si evincono i relativi pagamenti effettuati.

I beneficiari potranno presentare domanda di pagamento nella forma di acconto sul SAL per un numero massimo di due volte fino al 90% dell'importo totale dell'aiuto concesso, compreso l'eventuale importo pagato come anticipazione.

La domanda di pagamento nella forma di acconto sul SAL non potrà essere inferiore al 30% del contributo concesso.

In tutti i casi dovrà essere prodotta unitamente alla domanda di pagamento dell'acconto la rendicontazione di uno stato di avanzamento lavori che giustifichi l'erogazione dell'acconto richiesto, corredata dalla relativa documentazione contabile giustificativa della spesa.

Per l'erogazione dell'acconto su Stato di Avanzamento Lavori (SAL), il beneficiario dovrà presentare la seguente documentazione:

#### *documentazione comune:*

- copia cartacea della domanda di pagamento sottoscritta dal richiedente;
- copia dei titoli abilitativi previsti per la realizzazione degli interventi (permesso di costruire, DIA, SCIA, autorizzazioni, pareri, etc.) ove previsti;
- contabilità analitica degli interventi realizzati e compresi nel SAL a firma di un tecnico abilitato;
- copia degli elaborati grafici e fotografici dell'immobile, ove pertinenti;
- elenco dei documenti presentati.

## *documentazione soggetti pubblici:*

- documentazione contabile della spesa sostenuta: copia conforme delle fatture o di altri documenti aventi valore probatorio equipollente relative alle spese sostenute, copia dei mandati di pagamento e dichiarazione liberatoria su carta intestata della ditta fornitrice, (allegato C)]; sulle fatture originali o sugli altri documenti equipollenti sarà riportata in modo indelebile, da parte del GAL, la dicitura: "Spesa di € \_\_\_\_\_\_\_\_ dichiarata per la concessione degli aiuti di cui al PSR PUGLIA 2007 – 2013 – Programma di Sviluppo Rurale, Misura 323 az. 1, con indicazione dell'azione a cui si riferisce il programma di investimento;
- stipula di convenzione con ente associativo o soggetto privato senza scopo di lucro a cui è affidata la gestione del bene finanziata per la durata di almeno cinque anni successivi alla data di accertamento finale di regolare esecuzione, ove ricorre ed atto di concessione dell'immobile all'ente associativo della durata di almeno cinque anni successivi alla data di accertamento finale di regolare esecuzione;

## *documentazione soggetti privati:*

- ove ricorre, stipula di convenzione con soggetto terzo privato senza fine di lucro (ente associativo privato *senza scopo di lucro*) a cui è affidata la gestione dell'iniziativa finanziata per la durata di almeno cinque anni successivi alla data accertamento finale di regolare esecuzione e conseguente atto di comodato gratuito dell'immobile al soggetto terzo privato individuato della durata di almeno cinque anni successivi alla data di accertamento finale di regolare esecuzione;
- documentazione contabile della spesa sostenuta: copia conforme delle fatture o di altri documenti aventi valore probatorio equipollente relative alle spese sostenute, copia dell'attestazione bancaria dei pagamenti effettuati tramite bonifico e ricevuta bancaria, copia degli estratti conto da cui risulti il relativo pagamento attraverso il "conto dedicato"e dichiarazione liberatoria su carta intestata della ditta fornitrice, (allegato C)]; sulle fatture originali o sugli altri documenti equipollenti sarà riportata in modo indelebile, da parte del GAL, la dicitura: "Spesa di € \_\_\_\_\_\_\_\_ dichiarata per la concessione degli aiuti di cui al PSR PUGLIA 2007 – 2013 – Programma di Sviluppo Rurale, Misura 323 az. 1, con indicazione dell'azione a cui si riferisce il programma di investimento.

## <span id="page-19-0"></span>*14.4 – DOMANDA DI PAGAMENTO DEL SALDO*

La domanda di pagamento del saldo dovrà essere effettuata quando risulteranno ultimati gli interventi ammessi a beneficio.

L'investimento si intenderà ultimato quando tutti gli interventi ammessi a beneficio risulteranno completati e le relative spese - giustificate da fatture fiscalmente in regola, debitamente registrate e quietanzate e corredate dalle relative dichiarazioni liberatorie da parte delle ditte fornitrici o da altri documenti aventi valore probatorio equivalente – saranno state completamente ed effettivamente pagate dal beneficiario degli aiuti, come risultante da estratto del conto corrente dedicato.

*L'aiuto complessivamente erogato all'Ente Pubblico beneficiario sarà commisurato in base al quadro economico definitivo che dovrà essere trasmesso al GAL dopo l'affidamento dei lavori, depurato delle economie conseguite in sede di appalto.*

Per l'**erogazione del saldo del contributo** il beneficiario dovrà presentare la seguente documentazione: qualora non sia stata presentata in allegato alle precedenti domande di pagamento di acconto sul SAL o non più valida:

#### *documentazione comune:*

- copia cartacea della domanda di pagamento sottoscritta dal richiedente;
- copia dei titoli abilitativi previsti per la realizzazione degli interventi (permesso di costruire, DIA, SCIA, autorizzazioni, pareri, etc.) ove previsti;
- contabilità analitica degli interventi ultimati a firma di un tecnico abilitato;
- copia degli elaborati grafici e fotografici dei lavori eseguiti sugli immobili, ove pertinenti;
- layout finale della sede operativa o dell'iniziativa;
- dichiarazione del tecnico con cui si attesti che le opere non ispezionabili siano state realizzate a regola d'arte e siano corrispondenti a quanto riportato nel computo metrico a consuntivo;
- elenco dei documenti presentati.

#### *documentazione soggetti pubblici:*

- documentazione contabile della spesa sostenuta: copia conforme delle fatture o di altri documenti aventi valore probatorio equipollente relative alle spese sostenute, copia dei mandati di pagamento e dichiarazione liberatoria su carta intestata della ditta fornitrice, (allegato C)]; sulle fatture originali o sugli altri documenti equipollenti sarà riportata in modo indelebile, da parte del GAL, la dicitura: "Spesa di € \_\_\_\_\_\_\_\_ dichiarata per la concessione degli aiuti di cui al PSR PUGLIA 2007 – 2013 – Programma di Sviluppo Rurale, Misura 323 con indicazione dell'azione a cui si riferisce il programma di investimento;
- stipula di convenzione con soggetto terzo privato (ente associativo privato) a cui è affidata la gestione dell'iniziativa finanziata per la durata di almeno cinque anni successivi alla data accertamento finale di regolare esecuzione e conseguente atto di concessione dell'immobile al soggetto individuato della durata di almeno cinque anni successivi alla data di accertamento finale di regolare esecuzione;

#### *documentazione soggetti privati:*

 ove ricorre, stipula di convenzione con soggetto terzo privato senza fine di lucro (ente associativo privato senza scopo di lucro)a cui è affidata la gestione dell'iniziativa finanziata

per la durata di almeno cinque anni successivi alla data accertamento finale di regolare esecuzione e conseguente atto di comodato gratuito dell'immobile al soggetto terzo privato individuato della durata di almeno cinque anni successivi alla data di accertamento finale di regolare esecuzione;

 documentazione contabile della spesa sostenuta: copia conforme delle fatture o di altri documenti aventi valore probatorio equipollente relative alle spese sostenute, copia dell'attestazione bancaria dei pagamenti effettuati tramite bonifico e ricevuta bancaria, copia degli estratti conto da cui risulti il relativo pagamento attraverso il "conto dedicato"e dichiarazione liberatoria su carta intestata della ditta fornitrice, (allegato C)]; sulle fatture originali o sugli altri documenti equipollenti sarà riportata in modo indelebile, da parte del GAL, la dicitura: "Spesa di € \_\_\_\_\_\_\_\_ dichiarata per la concessione degli aiuti di cui al PSR PUGLIA 2007 – 2013 – Programma di Sviluppo Rurale, Misura 323 az. 1, con indicazione dell'azione a cui si riferisce il programma di investimento.

L'importo da erogare a saldo sarà determinato a seguito di accertamento in loco, effettuato dal GAL con personale tecnico incaricato. Le risultanze di tale accertamento devono essere riportate su apposito verbale di regolare esecuzione degli interventi nel quale sarà accertata e determinata la spesa sostenuta in conformità a quanto stabilito dal provvedimento di concessione e il corrispondente importo totale di contributo pubblico, nonché l'importo da erogare a saldo, quale differenza tra il predetto importo totale e gli importi già erogati sotto forma di anticipo e/o acconto su SAL.

Il GAL potrà richiedere ogni altra documentazione necessaria al fine dell'istruttoria della domanda di pagamento.

## <span id="page-21-0"></span>*14.5 – ISTRUTTORIA DOMANDA DI PAGAMENTO*

Le domande di pagamento sono sottoposte ai controlli previsti dagli artt. 24, 25, 26 e 29 del Reg. Ue 65/2011 della Commissione. In particolare devono essere effettuati i seguenti controlli:

- amministrativi;
- in loco;
- ex post, su operazioni connesse ad investimenti per le quali continuano a sussistere impegni ai sensi dell'art. 72, paragrafo 1, del Reg. CE n. 1698/2005 e del presente bando.

Ai sensi dell'art. 24 del Reg. Ue 65/2011, tutte le domande di pagamento saranno sottoposte a controlli amministrativi concernenti tutti gli elementi che è possibile e appropriato controllare con mezzi amministrativi.

In particolare saranno fatte verifiche su:

- la realtà della spesa oggetto di domanda di pagamento;
- la conformità dell'operazione completata, con l'operazione per la quale era stata presentata e accolta la domanda di aiuto;
- la fornitura dei prodotti e dei servizi cofinanziati.

I controlli riguarderanno tutta la documentazione richiesta nel bando e presentata dal beneficiario a corredo della domanda di pagamento e, in particolare, tutte le fatture o i documenti aventi lo stesso valore contabile presentati per comprovare le spese sostenute dal beneficiario.

I controlli amministrativi comprenderanno anche procedure volte ad evitare doppi finanziamenti irregolari attraverso diversi regimi di aiuto nazionali o comunitari o in altri periodi di

programmazione: in presenza di altre fonti di finanziamento, sarà fatta la verifica che il totale degli aiuti percepiti non superi i massimali ammessi.

L'attività di controllo svolta, i risultati della verifica, le misure e riduzioni adottate in caso di constatazione di irregolarità saranno registrati su apposite check-list ed acquisite nel SIAN e conservate nel fascicolo della corrispondente domanda di aiuto/pagamento.

I controlli in loco verranno effettuati prima del pagamento finale e avranno come obiettivo la verifica completa dell'investimento come da documentazione presentata e approvata all'atto della concessione del sostegno.

I controlli ex post verranno effettuati dopo il pagamento finale sulle operazioni per le quali continuano a sussistere impegni nei cinque anni successivi alla decisione di concessione del sostegno**.**

#### <span id="page-22-0"></span>*14.6 – VARIANTI , SANZIONI E REVOCHE*

Non sono ammesse revisioni e/o varianti sostanziali del Progetto di investimento che produrrebbero una variazione del punteggio attribuito in sede di valutazione secondo i criteri di selezione di cui all'articolo 12 del presente bando.

In ogni caso, ogni richiesta di revisione e/o variante del Progetto di investimento deve essere preventivamente richiesta al GAL. La richiesta deve essere corredata della necessaria documentazione tecnica dalla quale risultino le motivazioni a giustificazione delle modifiche da apportare al progetto approvato ed un quadro di comparazione che metta a confronto la situazione originaria con quella proposta in sede di variante. Verificata la coerenza con il PSL e il PSR, entro 30 giorni dalla richiesta presentata dal beneficiario titolare della domanda di aiuto approvata, il GAL può concedere l'autorizzazione alle modifiche richieste a condizione che l'iniziativa progettuale conservi la sua funzionalità complessiva, che le attività mantengano una coerenza con gli obiettivi e le finalità della misura e che la loro articolazione mantenga invariata la finalità originaria del progetto. Le varianti ammesse non possono, in ogni caso, comportare un aumento del contributo concesso, così come determinato al momento dell'approvazione della domanda di aiuto.

Qualora a seguito dei controlli, a qualsiasi titolo ed in qualunque momento effettuati, sia che si tratti di *controllo amministrativo sia che si tratti di controllo in loco*, dovessero essere rilevate infrazioni e/o irregolarità e/o anomalie e/o difformità, gli aiuti saranno ridotti o revocati con il relativo recupero delle somme indebitamente percepite, secondo le procedure previste dal Reg. CE 1975/2006.

Il GAL procede ad adottare, nei confronti del beneficiario, il conseguente provvedimento (atto di riduzione o revoca). In particolare, ed in riferimento al recupero di aiuti indebitamente erogati, il beneficiario ha l'obbligo di restituire il relativo importo, maggiorato degli interessi legali che decorrono dalla data di notifica dell'obbligo di restituzione sino alla data del rimborso.

La revoca/decadenza totale o parziale del contributo può essere pronunciata a seguito delle risultanze di attività di controllo interne al procedimento amministrativo, cioè attività previste dalla regolamentazione comunitaria volte alla verifica del possesso dei requisiti per il pagamento degli aiuti (es. controlli amministrativi, controlli in loco, controllo degli impegni pluriennali, ecc.).

La revoca/decadenza totale o parziale del contributo può essere pronunciata a seguito della mancata osservanza degli impegni e degli obblighi previsti dal presente bando e suoi allegati, dalla normativa regionale, nazionale e comunitaria.

La revoca/decadenza totale o parziale del contributo può anche essere pronunciata a seguito delle risultanze di controlli effettuati da organi esterni, quali ad esempio Organi di Polizia, Carabinieri, Guardia di Finanza, ecc., al di fuori dei controlli previsti dalla regolamentazione comunitaria e quindi non rientranti nel procedimento amministrativo.

## <span id="page-23-0"></span>*14.7 – RECESSO*

La richiesta di recesso, parziale o totale, non giustificata dall'esistenza di cause di forza maggiore (legate al verificarsi di situazioni che rendono impossibile il mantenimento degli impegni presi) comporta in entrambi i casi la decadenza totale dell'aiuto e il recupero delle somme già erogate maggiorate degli interessi legali.

La richiesta di recesso deve essere, senza indugio, inoltrata con lettera raccomandata A.R., all'Organo amministrativo del GAL, fornendo tutta la documentazione necessaria.

#### <span id="page-23-1"></span>*14.8 TRASFERIMENTO DELLA GESTIONE DEL BENE E DEGLI IMPEGNI ASSUNTI (PER I SOGGETTI PRIVATI)*

In caso di trasferimento della gestione del bene ad altro soggetto (affitto, etc.) o di trasferimento della proprietà per causa di forza maggiore, il soggetto cedente congiuntamente al soggetto subentrante nella gestione o nella proprietà del bene, devono garantire il mantenimento dei requisiti di ammissibilità e delle condizioni che hanno dato origine all'assegnazione del punteggio in relazione ai criteri di selezione di cui all'art. 11.

Il soggetto subentrante deve, comunque, assumere tutti gli impegni del cedente per la durata residua dell'impegno, attraverso una esplicita dichiarazione da produrre all'Ente che ha concesso l'aiuto.

Il beneficiario degli aiuti - qualora in fase di realizzazione degli interventi ammessi ai benefici, per motivi di forza maggiore, intenda trasferire la gestione del bene ad altro soggetto - è tenuto congiuntamente al soggetto subentrante a presentare specifica istanza al GAL al fine di valutare e autorizzare il cambio di beneficiario. Pertanto, il subentro dovrà avvenire successivamente alla comunicazione da parte del GAL di ammissibilità agli aiuti del subentrante, pena la revoca dei benefici e la restituzione degli aiuti eventualmente erogati.

## **ART. 15 RIDUZIONI ED ESCLUSIONI**

<span id="page-23-2"></span>Le riduzioni ed esclusioni sono calcolate sulla base di quanto previsto dall'art. 30 del Reg. Ue 65/2011 e s.m.i. e dal D.M. n. 30125 del 22.12.2009 e s.m.i. sulle Riduzioni ed Esclusioni.

I pagamenti sono calcolati in funzione degli importi risultati ammissibili a pagamento. Se l'importo erogabile al beneficiario esclusivamente in base alla domanda di pagamento (dichiarato) supera l'importo erogabile al beneficiario in esito all'esame dell'ammissibilità della domanda di pagamento (accertato) di oltre il 3%, all'importo ammissibile si applica una riduzione pari alla differenza tra questi due importi.

Tuttavia non si applicano riduzioni se il beneficiario è in grado di dimostrare che non è responsabile dell'inclusione dell'importo non ammissibile. Le riduzioni si applicano *mutatis mutandis* alle spese non ammissibili individuate nel corso dei controlli a norma degli articoli 25 e 29 dello stesso regolamento.

Il meccanismo di riduzione previsto dall'art. 30 del Reg. Ue 65/2011 è applicabile sia:

- 1. in fase di controllo amministrativo, sulla base delle disposizioni dell'art. 24, paragrafo 3 del Reg. Ue 65/2011, relativamente ad infrazioni rilevate nel corso delle seguenti verifiche:
	- della fornitura dei prodotti e dei servizi cofinanziati;
- della realtà della spesa oggetto della domanda;
- della conformità dell'operazione completata con l'operazione per la quale era stata presentata ed accolta la domanda d'aiuto.
- 2. in fase di controllo in loco, sulla base delle disposizioni dell'art. 26, paragrafi 1 e 2 del Reg. Ue 65/2011, relativamente ad infrazioni rilevate nel corso delle seguenti verifiche:
	- esistenza di documenti, contabili o di altro tipo, a corredo delle domande di pagamento presentate dal beneficiario, eseguendo, se necessario, un controllo sull'accuratezza dei dati contenuti nella domanda di pagamento sulla base dei dati o dei documenti commerciali tenuti da terzi;
	- per un adeguato numero di voci di spesa, la conformità della natura della spesa e dei relativi tempi di esecuzione alle disposizioni comunitarie, al capitolato approvato per l'operazione ed ai lavori effettivamente eseguiti o ai servizi effettivamente forniti;
	- la conformità della destinazione o della prevista destinazione dell'operazione con quella indicata nella domanda di sostegno comunitario;
	- la conformità delle operazioni che hanno beneficiato di un cofinanziamento pubblico alle norme e alle politiche comunitarie, in particolare alle norme sugli appalti pubblici e ai requisiti minimi obbligatori prescritti dalla legislazione nazionale o fissati nel programma di sviluppo rurale.
	- impegni e obblighi di un beneficiario che è possibile controllare al momento della visita (paragrafo 2 del summenzionato art. 26).
- 3. in fase di controllo ex post, ai sensi dell'art. 29, paragrafo 1 del Reg. Ue 65/2011, sulla base del verifica del rispetto degli impegni contemplati dall'art. 72, paragrafo 1, del regolamento (CE) n. 1698/2005.

## **ART. 16 RELAZIONI CON IL PUBBLICO E TRATTAMENTO DATI PERSONALI**

<span id="page-24-0"></span>Eventuali informazioni, chiarimenti e specificazioni in merito al presente band, potranno essere richieste alGAL\_\_\_\_\_\_\_\_\_\_\_\_\_\_\_\_\_\_\_\_\_\_al seguente indirizzo di posta elettronica e al Servizio Agricoltura dell'Area Politiche per lo Sviluppo Rurale della Regione Puglia al seguente indirizzo di posta elettronica [ma.locorotondo@regione.puglia.it-](mailto:ma.locorotondo@regione.puglia.it) Tel. 0997307528M. Aurelia Locorotondo, Responsabile Misura 323.

I dati acquisiti nell'ambito del presente bando saranno trattati nel rispetto della normativa vigente (D.Lgs. n. 196/2003 "Codice in materia di protezione dei dati personali").

## **ART. 17 DISPOSIZIONI GENERALI**

<span id="page-24-1"></span>In ottemperanza a quanto previsto dalla Determinazione n.72 del 18.11.2010 dell'Organismo Pagatore Agea e dal Decreto Ministeriale 4.12.2008, alla domanda di aiuto/pagamento sarà allegata la "*clausola compromissoria*" riportante il seguente contenuto: "*Ogni controversia relativa alla validità, interpretazione, esecuzione del presente atto è devoluta al giudizio arbitrale od alla procedura conciliativa in conformità alle determinazioni del Decreto del Ministero delle Politiche Agricole Alimentari e Forestali del 20.12.2006, pubblicato sulla Gazzetta Ufficiale del 27.02.2007 e successive modifiche ed integrazioni, che le parti dichiarano espressamente di accettare*".

Tale clausola, secondo le disposizioni dell'Agea, sarà comunque riportata in calce alle domande di aiuto/pagamento, nonché in tutti gli atti amministrativi che a qualunque titolo attivino un

procedimento amministrativo di erogazione degli aiuti comunitari e la sua accettazione è comunque facoltativa.

In ottemperanza alle normative comunitarie nazionali, regionali vigenti i beneficiari degli aiuti della misura 323 azione 1 sono, inoltre, tenuti a:

- **garantire** che, per la realizzazione degli interventi di cui all'azione 1 della misura 323, non hanno ottenuto né richiesto, al medesimo titolo, contributi ad altri enti pubblici;
- **garantire** il rispetto delle norme comunitarie, nazionali e regionali vigenti in materia di igiene e sicurezza dei lavoratori dalla data di presentazione della domanda;
- **garantire** il rispetto delle norme comunitarie, nazionali e regionali vigenti di tutela dell'ambiente, delle risorse naturali e del paesaggio;
- **rispettare** la normativa vigente in materia di legale assunzione di manodopera ai sensi della L.R. n. 28/2006 ed in applicazione del Reg. Regionale n. 31 del 27/11/2009 recante i seguenti impegni:

"è condizione essenziale per l'erogazione del beneficio economico l'applicazione integrale, da parte del beneficiario, del contratto collettivo nazionale per il settore di appartenenza e, se esistente, anche del contratto collettivo territoriale, che siano stati stipulati dalle organizzazioni sindacali dei lavoratori e dalle associazioni dei datori di lavoro comparativamente più rappresentative sul piano nazionale. Tale applicazione deve interessare tutti i lavoratori dipendenti dal beneficiario e deve aver luogo quanto meno per l'intero periodo nel quale si articola l'attività incentivata e sino all'approvazione della rendicontazione oppure per l'anno, solare o legale, al quale il beneficio si riferisce e in relazione al quale è accordato.

Sono esclusi dalla concessione del beneficio economico coloro nei cui confronti, al momento dell'emanazione del presente atto, risulti ancora efficace un provvedimento di esclusione da qualsiasi ulteriore concessione di benefici per violazione della clausola sociale di cui all'articolo 1 della legge regionale 26 ottobre 2006, n. 28".

In applicazione del Reg. Regione Puglia n. 31 del 27/11/2009 si specifica, inoltre, che:

Il beneficio è in ogni momento revocabile, totalmente o parzialmente, da parte del concedente allorché la violazione della clausola che precede (d'ora in poi clausola sociale) da parte del beneficiario sia stata definitivamente accertata:

- a) dal soggetto concedente;
- b) dagli uffici regionali;
- c) dal giudice con sentenza;
- d) a seguito di conciliazione giudiziale o stragiudiziale;

e) dalle pubbliche amministrazioni istituzionalmente competenti a vigilare sul rispetto della legislazione sul lavoro o che si siano impegnate a svolgere tale attività per conto della Regione.

Il beneficio sarà revocato parzialmente, in misura pari alla percentuale di lavoratori ai quali non è stato applicato il contratto collettivo rispetto al totale dei lavoratori dipendenti dal datore di lavoro occupati nell'unità produttiva in cui è stato accertato l'inadempimento.

Il beneficio sarà revocato totalmente qualora l'inadempimento della clausola sociale riguardi un numero di lavoratori pari o superiore al 50% degli occupati dal datore di lavoro nell'unità produttiva in cui è stato accertato l'inadempimento, nonché in caso di recidiva in inadempimenti sanzionati con la revoca parziale.

In caso di recidiva di inadempimenti sanzionati con la revoca parziale, il datore di lavoro sarà anche escluso da qualsiasi ulteriore concessione di benefici per un periodo di 1 anno dal momento dell'adozione del secondo provvedimento.

Qualora l'inadempimento della clausola sociale riguardi un numero di lavoratori pari o superiore all'80% degli occupati dal datore di lavoro nell'unità produttiva in cui è stato accertato l'inadempimento, il soggetto concedente emetterà anche un provvedimento di esclusione da qualsiasi ulteriore concessione di benefici per un periodo di 2 anni dal momento in cui è stato accertato l'inadempimento.

In caso di revoca parziale, qualora alla data della revoca stessa le erogazioni siano ancora in corso, l'ammontare da recuperare può essere detratto a valere sull'erogazione ancora da effettuare. Qualora le erogazioni ancora da effettuare risultino invece complessivamente di ammontare inferiore a quello da recuperare ovvero si sia già provveduto all'erogazione a saldo e il beneficiario non provveda all'esatta e completa restituzione nei termini fissati dal provvedimento di revoca, la Regione avvierà la procedura di recupero coattivo.

Analogamente si procederà nei casi di revoca totale, qualora il beneficiario non provveda all'esatta e completa restituzione nei termini concessi.

In casi di recupero delle somme erogate per effetto di revoca parziale o totale, ovvero di detrazione di parte delle stesse dalle erogazioni successive, le medesime somme saranno maggiorate degli interessi legali e rivalutate sulla base dell'indice ISTAT dei prezzi al consumo per le famiglie di operai e impiegati.

### **L'elenco dei soggetti destinatari dei contributi riportati nei provvedimenti di concessione sarà trasmesso all'INPS – sede regionale – ed alla Direzione Regionale del Lavoro.**

Per tutto quanto non stabilito nel presente bando si rimanda al PSR Puglia 2007-2013 e, nello specifico, a quanto previsto nella scheda di misura 323 e dalla normativa vigente attinente le tipologie di intervento sovvenzionabili ai sensi del presente bando.